### **Projection operator Masatsugu Sei Suzuki Department of Physics, SUNY at Binghamton (Date: September 06, 2014)**

The outer product  $|\psi_1\rangle\langle\psi_2|$  is not a number. It is an operator. A special case is the outer product of a ket with its corresponding bra vector,  $|\psi\rangle\langle\psi|$ . Assuming that  $|\psi\rangle$  is normalized, this operator is called a projection operator. The projection operator can be said to project a vector onto the direction defined by  $|\psi\rangle$ . We discuss the properties of the projection operator.

#### **1. Adjoint operator**

The adjoint operator of

$$
\hat{A} = |\psi_1\rangle\langle\psi_2|,
$$

is given by

$$
\hat{A}^+ = |\psi_2\rangle\langle\psi_1|.
$$

((**Proof**)) From the definition, we have

$$
\langle \beta | \hat{A}^+ | \alpha \rangle = \langle \alpha | \hat{A} | \beta \rangle^*.
$$

Here we note that

$$
\langle \alpha | \hat{A} | \beta \rangle^* = (\langle \alpha | \psi_1 \rangle \langle \psi_2 | \beta \rangle)^* = \langle \psi_2 | \beta \rangle^* \langle \alpha | \psi_1 \rangle^* = \langle \beta | \psi_2 \rangle \langle \psi_1 | \alpha \rangle.
$$

Then we have

 $\hat{A}^+ = |\psi_2\rangle\langle\psi_1|.$ 

#### **2. Properties of projection operator**  The projection operator is defined as

$$
\hat{P}_1 = |\psi_1\rangle\langle\psi_1|,
$$

where  $|\psi_1\rangle$  is normalized;  $\langle \psi_1 | \psi_1 \rangle = 1$ 

(a)

$$
\hat{P}_1^+ = |\psi_1\rangle\langle\psi_1| = \hat{P}_1,
$$

which means that  $\hat{P}_1$  is the Hermitian operator.

$$
\hat{P}_1|\psi_1\rangle = |\psi_1\rangle\langle\psi_1|\psi_1\rangle = |\psi_1\rangle.
$$

(b)

$$
\hat{P}_1^2 = \hat{P}_1|\psi_1\rangle\langle\psi_1| = |\psi_1\rangle\langle\psi_1| = \hat{P}_1,
$$

or

$$
\hat{P}_1^2=\hat{P}_1.
$$

In general, we have

$$
\hat{P}_1 = |\psi_1\rangle\langle\psi_1|, \qquad \hat{P}_1|\psi_1\rangle = |\psi_1\rangle.
$$

It follows that for any vector  $\left|\psi\right\rangle$ 

$$
\hat{P}_1^2|\psi\rangle = \hat{P}_1|\psi_1\rangle\langle\psi_1|\psi\rangle = |\psi_1\rangle\langle\psi_1|\psi\rangle = \hat{P}_1|\psi\rangle,
$$

or

1  $\hat{P}_{1}^{2} = \hat{P}_{1}^{2}$ .

The identity operator is a simple example of a projection operator, since

$$
\hat{I}^+ = \hat{I}, \qquad \hat{I}^2 = \hat{I}.
$$

(c)

$$
\hat{P}_i = |\psi_i\rangle\langle\psi_i|, \qquad \hat{P}_j = |\psi_j\rangle\langle\psi_j|.
$$

where  $i \neq j$ . Hence

$$
\hat{P}_i \hat{P}_j |\psi\rangle = \hat{P}_i |\psi_j\rangle \langle \psi_j | \psi \rangle = 0 ,
$$
  

$$
\hat{P}_j \hat{P}_i |\psi\rangle = \hat{P}_j |\psi_i\rangle \langle \psi_i | \psi \rangle = 0 .
$$

(d) The product of two commuting projection operators  $\hat{P}_1$  and  $\hat{P}_2$ , is also a projection operator, since

$$
(\hat{P}_1 \hat{P}_2)^+ = \hat{P}_2^+ \hat{P}_1^+ = \hat{P}_2 \hat{P}_1 = \hat{P}_1 \hat{P}_2,
$$
  

$$
(\hat{P}_1 \hat{P}_2)^2 = \hat{P}_1 \hat{P}_2 \hat{P}_1 \hat{P}_2 = \hat{P}_1^2 \hat{P}_2^2 = \hat{P}_1 \hat{P}_2.
$$

(e)

$$
\begin{aligned} &\left|\psi\right\rangle=\sum_{i=1}^{n}c_{i}\big|\phi_{i}\big\rangle\,,\\ &\sum_{i=1}^{n}\hat{P}_{i}\big|\psi\big\rangle=\sum_{i=1}^{n}\big|\phi_{i}\big\rangle\big\langle\phi_{i}\big|\psi\big\rangle=\sum_{i=1}^{n}c_{i}\big|\phi_{i}\big\rangle=\big|\psi\big\rangle\,, \end{aligned}
$$

where

$$
\hat{P}_i = |\phi_i\rangle\langle\phi_i|.
$$

Hence

$$
\sum_{i=1}^{n} \hat{P}_i = \hat{1}.
$$
 (closure relation)

(f)

 $|a_n\rangle$  *is an eigenket of*  $\hat{A}$  with the eigenvalue  $a_n$ ,

$$
\hat{A}|a_n\rangle = a_n|a_n\rangle.
$$

Then we have

$$
\hat{A} = \sum_{n} \hat{A} |a_{n}\rangle\langle a_{n}| = \sum_{n} a_{n} |a_{n}\rangle\langle a_{n}|.
$$

#### **3. Measurement**

Suppose we measure the physical quantity *A*. The eigenstate of the operator  $\hat{A}$  is given by

$$
\hat{A}|\psi_n\rangle = \lambda_n|\psi_n\rangle.
$$

The initial state is given by  $|\psi\rangle$ . After the measurement we have

$$
\hat{P}_n|\psi\rangle = |\psi_n\rangle\langle\psi_n|\psi\rangle,
$$

with the probability as

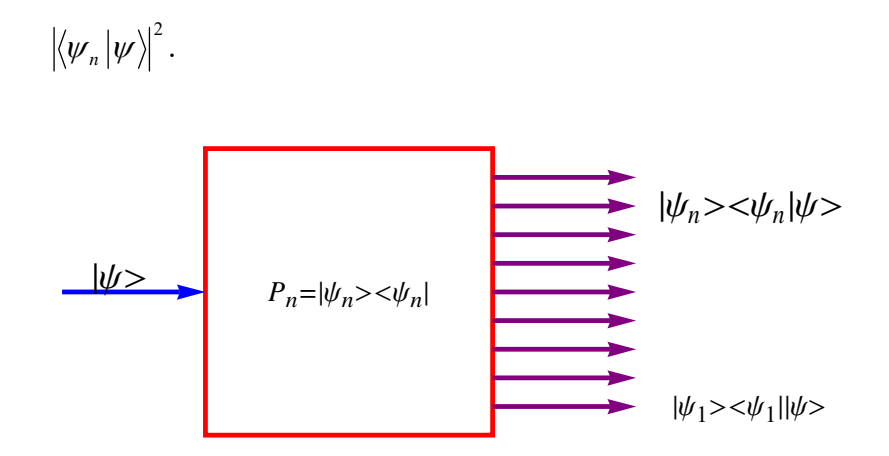

**Fig.** Projection operator.  $|\psi_n\rangle$  is the eigenket of the operator  $\hat{A}$  corresponding to the measurement of physical quantity *A*.

### **4. Examples of projection operator (2x2 matrix)**

$$
\hat{P}_+ = |+z\rangle\langle +z|, \qquad \hat{P}_- = |-z\rangle\langle -z|,
$$

where

$$
\hat{P}_+ + \hat{P}_- = \hat{1}.
$$
 (Closure relation)

The matrix representation of  $\hat{P}_+$ ,

$$
\hat{P}_+ = \begin{pmatrix} 1 & 0 \\ 0 & 0 \end{pmatrix}.
$$

The matrix representation of  $\hat{P}_{-}$ ,

$$
\hat{P}_{-} = 1 - \hat{P}_{+} = \begin{pmatrix} 0 & 0 \\ 0 & 1 \end{pmatrix}.
$$

#### **5. Property of the projection operator:**

$$
\hat{P}_{+}|+z\rangle = |+z\rangle\langle +z|+z\rangle = |+z\rangle, \qquad \hat{P}_{+}|-z\rangle = |+z\rangle\langle +z|-z\rangle = 0.
$$
  

$$
\hat{P}_{-}|+z\rangle = |-z\rangle\langle -z|+z\rangle = 0, \qquad \hat{P}_{-}|-z\rangle = |-z\rangle\langle -z|-z\rangle = |-z\rangle
$$

This means that

- (i)  $\ket{+z}$  is the eigenket of  $\hat{P}_+$  with the eigenvalue 1,  $\ket{-z}$  is the eigenket of  $\hat{P}_+$  with the eigenvalue 0.
- (ii)  $\ket{+z}$  is the eigenket of  $\hat{P}_z$  with the eigenvalue 0,  $\ket{-z}$  is the eigenket of  $\hat{P}_z$  with the eigenvalue 1.

$$
\hat{P}_+^2 = \hat{P}_+|+z\rangle\langle+z| = |+z\rangle\langle+z| = \hat{P}_+,
$$
\n
$$
\hat{P}_-^2 = \hat{P}_-|-z\rangle\langle-z| = |-z\rangle\langle-z| = \hat{P}_-,
$$
\n
$$
\hat{P}_+ \hat{P}_- = \hat{P}_+|-z\rangle\langle-z| = 0,
$$
\n
$$
\hat{P}_- \hat{P}_+ = \hat{P}_-|+z\rangle\langle+z| = 0,
$$

**6. Eigenvalue problems for the projection operator** 

((**Mathematica**))

```
Clear["Global`*"]; P1 = \begin{pmatrix} 1 & 0 \\ 0 & 0 \end{pmatrix}; P2 = \begin{pmatrix} 0 & 0 \\ 0 & 1 \end{pmatrix};
eq1 = Eigensystem [P1]
\{ \{1, 0\}, \{\{1, 0\}, \{0, 1\}\} \}\psi<sup>1</sup> = Normalize<sup>[eq1</sup>[[2, 1]]]
{1, 0}\psi<sup>0</sup> = Normalize<sup>[eq1</sup>[[2, 2]]]
{0, 1}eq2  EigensystemP2
\{ \{1, 0\}, \{\{0, 1\}, \{1, 0\}\} \}\phi1 = Normalize<sup>[eq2[[2,1]]]</sup>
{0, 1}\phi0 = Normalize<sup>[eq2[[2,2]]]</sup>
{1, 0}
```
**7. Definition of Outer[Times,…] in the Mathematica** 

We assume that

 *n a a a a* . . . 3 2 1 , \* \* 3 \* 2 \* <sup>1</sup> . . . *a a a an* .

Then we have the matrix of the projection operator as

We note that the matrix of the projection operator can be calculated using the Mathematica as  $(a)$ 

$$
|\psi\rangle\!\langle\psi|\!\rightarrow\qquad |\psi\rangle\!\cdot\!\langle\psi|,
$$

where we use the dot mark "." between  $|\psi\rangle$  and  $\langle \psi |$ , we use the standard form of  $|\psi\rangle$  and  $\langle \psi |$ as

$$
\left|\psi\right\rangle = \begin{pmatrix} a_1 \\ a_2 \\ \cdot \\ a_n \end{pmatrix}, \quad \left|\psi\right\rangle = \left(a_1^* \quad a_2^* \quad a_3^* \quad \dots \quad a_n^*\right).
$$

 $(b)$ 

$$
|\psi\rangle\!\langle\psi|\!\rightarrow\qquad\text{Outer[Times},\,|\psi\rangle,\,\langle\psi|]
$$

where we use

$$
|\psi\rangle \rightarrow \{a_1 \quad a_2 \quad a_3 \quad . \quad . \quad a_n\},
$$

$$
\langle \psi | \to \{a_1^* \quad a_2^* \quad a_3^* \quad . \quad . \quad a_n^* \}.
$$

((**Mathematica**))

**Clear"Global`";**

 $\psi$ 1 = {a1, a2, a3, a4, a5};  $\psi$ 2 = {b1, b2, b3, b4, b5};

**A1 OuterTimes, 1, 2 Simplify MatrixForm**

 $4$  alb1 alb2 alb3 alb4 alb5 a2 b1 a2 b2 a2 b3 a2 b4 a2 b5 a3 b1 a3 b2 a3 b3 a3 b4 a3 b5 a4 b1 a4 b2 a4 b3 a4 b4 a4 b5  $\sqrt{a5 b1}$  a5 b2 a5 b3 a5 b4 a5 b5,

#### **8. Examples: Projection operators**

$$
|+z\rangle = \begin{pmatrix} 1 \\ 0 \end{pmatrix}, \qquad |-x\rangle = \begin{pmatrix} 0 \\ 1 \end{pmatrix},
$$
  

$$
|+x\rangle = \frac{1}{\sqrt{2}} \begin{pmatrix} 1 \\ 1 \end{pmatrix}, \qquad |-x\rangle = \frac{1}{\sqrt{2}} \begin{pmatrix} 1 \\ -1 \end{pmatrix},
$$
  

$$
|+y\rangle = \frac{1}{\sqrt{2}} \begin{pmatrix} 1 \\ i \end{pmatrix}, \qquad |-y\rangle = \frac{1}{\sqrt{2}} \begin{pmatrix} 1 \\ i \end{pmatrix}.
$$

The projection operator

(a)

$$
|+z\rangle\langle+z| = \begin{pmatrix} 1 \\ 0 \end{pmatrix} (10) = \begin{pmatrix} 1 & 0 \\ 0 & 0 \end{pmatrix}, \qquad |-z\rangle\langle-z| = \begin{pmatrix} 0 \\ 1 \end{pmatrix} (01) = \begin{pmatrix} 0 & 0 \\ 0 & 1 \end{pmatrix},
$$

$$
|+z\rangle\langle+z| + |-z\rangle\langle-z| = \begin{pmatrix} 1 & 0 \\ 0 & 1 \end{pmatrix}.
$$

(b)

$$
|+x\rangle\langle +x| = \frac{1}{2} \begin{pmatrix} 1 & 1 \\ 1 & 1 \end{pmatrix}, \qquad \qquad |-x\rangle\langle -x| = \frac{1}{2} \begin{pmatrix} 1 & -1 \\ -1 & 1 \end{pmatrix},
$$

$$
|+x\rangle\langle +x| + |-x\rangle\langle -x| = \begin{pmatrix} 1 & 0 \\ 0 & 1 \end{pmatrix}.
$$

(c)

$$
|+ y \rangle \langle + y | = \frac{1}{2} \begin{pmatrix} 1 & -i \\ i & 1 \end{pmatrix},
$$
  

$$
|+ y \rangle \langle + y | + |- y \rangle \langle - y | = \begin{pmatrix} 1 & 0 \\ 0 & 1 \end{pmatrix}.
$$
  

$$
|+ y \rangle \langle + y | + |- y \rangle \langle - y | = \begin{pmatrix} 1 & 0 \\ 0 & 1 \end{pmatrix}.
$$

**((Mathematica))** 

$$
Clear["Global.*"];
$$
\n
$$
expr_*^* := expr / . Complex[a_, b_]: \mathcal{D} \text{ complex}[a, -b];
$$
\n
$$
\psi x p = \frac{1}{\sqrt{2}} \{1, 1\}; \psi x n = \frac{1}{\sqrt{2}} \{1, -1\}; \psi y p = \frac{1}{\sqrt{2}} \{1, i\};
$$
\n
$$
\psi y n = \frac{1}{\sqrt{2}} \{1, -i\}; \psi z p = \{1, 0\};
$$
\n
$$
\psi z n = \{0, 1\};
$$
\n
$$
P x p = Outer["imes, \psi x p, \psi x p^*] // Simplify;
$$
\n
$$
P x p = Outer["imes, \psi y p, \psi y p^*] // Simplify;
$$
\n
$$
P y p = Outer["imes, \psi y p, \psi y p^*] // Simplify;
$$
\n
$$
P z p = Outer["imes, \psi z p, \psi z p^*] // Simplify;
$$
\n
$$
P z p = Outer["imes, \psi z p, \psi z p^*] // Simplify;
$$
\n
$$
P z n = Outer["imes, \psi z p, \psi z p^*] // Simplify;
$$

**Pzp MatrixForm**

 $\left(\begin{array}{cc} 1 & 0 \\ 0 & 0 \end{array}\right)$ 

## Pzn // MatrixForm

 $\left(\begin{array}{cc} 0 & 0 \\ 0 & 1 \end{array}\right)$ 

### Pzp + Pzn // MatrixForm

 $\left(\begin{array}{cc} 1 & 0 \\ 0 & 1 \end{array}\right)$ 

## Pxp // MatrixForm

## Pxn // MatrixForm

 $\frac{1}{2}$   $-\frac{1}{2}$  $-\frac{1}{2}$ 1 2

Pxp + Pxn // MatrixForm

 $\left(\begin{array}{cc} 1 & 0 \\ 0 & 1 \end{array}\right)$ 

## Pyp // MatrixForm

 $\frac{1}{2}$   $-\frac{1}{2}$  $\dot{\mathbbm{1}}$ 2 1 2

## Pyn // MatrixForm

 $\overline{1}$ 2  $\dot{\mathbbm{1}}$ 2  $-\frac{\mathrm{i}}{2}$ 1 2

## Pyp + Pyn // MatrixForm

 $\left(\begin{array}{cc} 1 & 0 \\ 0 & 1 \end{array}\right)$ 

# **9. Spin opertors**

$$
\hat{S}_z = \hat{S}_z(|+z\rangle\langle+z|+|-z\rangle\langle-z|)
$$
  
=\frac{\hbar}{2} [ |+z\rangle\langle+z| -|-z\rangle\langle-z| ]  
=\frac{\hbar}{2} (\hat{P}\_{+z} - \hat{P}\_{-z})

$$
\hat{S}_x = \hat{S}_x(|+x\rangle\langle +x|+| -x\rangle\langle -x|)
$$
  
=  $\frac{\hbar}{2}[|+x\rangle\langle +x| - | -x\rangle\langle -x|]$   
=  $\frac{\hbar}{2}(\hat{P}_{+x} - \hat{P}_{-x})$ 

$$
\hat{S}_y = \hat{S}_y(|+y\rangle\langle +y|+| -y\rangle\langle -y|)
$$
  
=  $\frac{\hbar}{2} [|+y\rangle\langle +y| - | -y\rangle\langle -y|]$   
=  $\frac{\hbar}{2} (\hat{P}_{+y} - \hat{P}_{-y})$ 

$$
\hat{\mathbf{S}} \cdot \mathbf{n} = \frac{\hbar}{2} (\hat{\sigma} \cdot \mathbf{n})
$$
  
=  $\frac{\hbar}{2} (\hat{\sigma} \cdot \mathbf{n}) [ |+ \mathbf{n} \rangle \langle + \mathbf{n} | + | - \mathbf{n} \rangle \langle - \mathbf{n} | ]$   
=  $\frac{\hbar}{2} [ |+ \mathbf{n} \rangle \langle + \mathbf{n} | - | - \mathbf{n} \rangle \langle - \mathbf{n} | ]$   
=  $\frac{\hbar}{2} (\hat{P}_{+n} - \hat{P}_{+n})$